# 국가근로 <mark>유의사항</mark> **CNU 충남대학교**

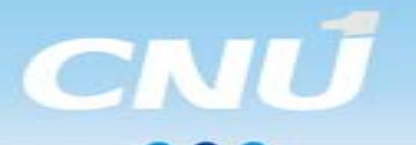

### **01** 국가근로사업 운영 시기

-일반 교내/교외 2019. 12. 20 <mark>근로 시작일</mark> -권역별 취업연계 2019. 12. 30 -집중근로 2020. 01. 02

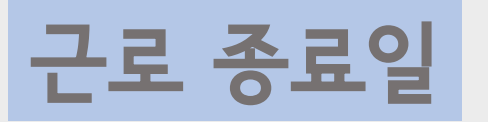

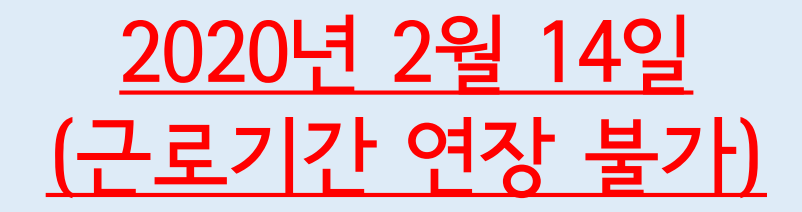

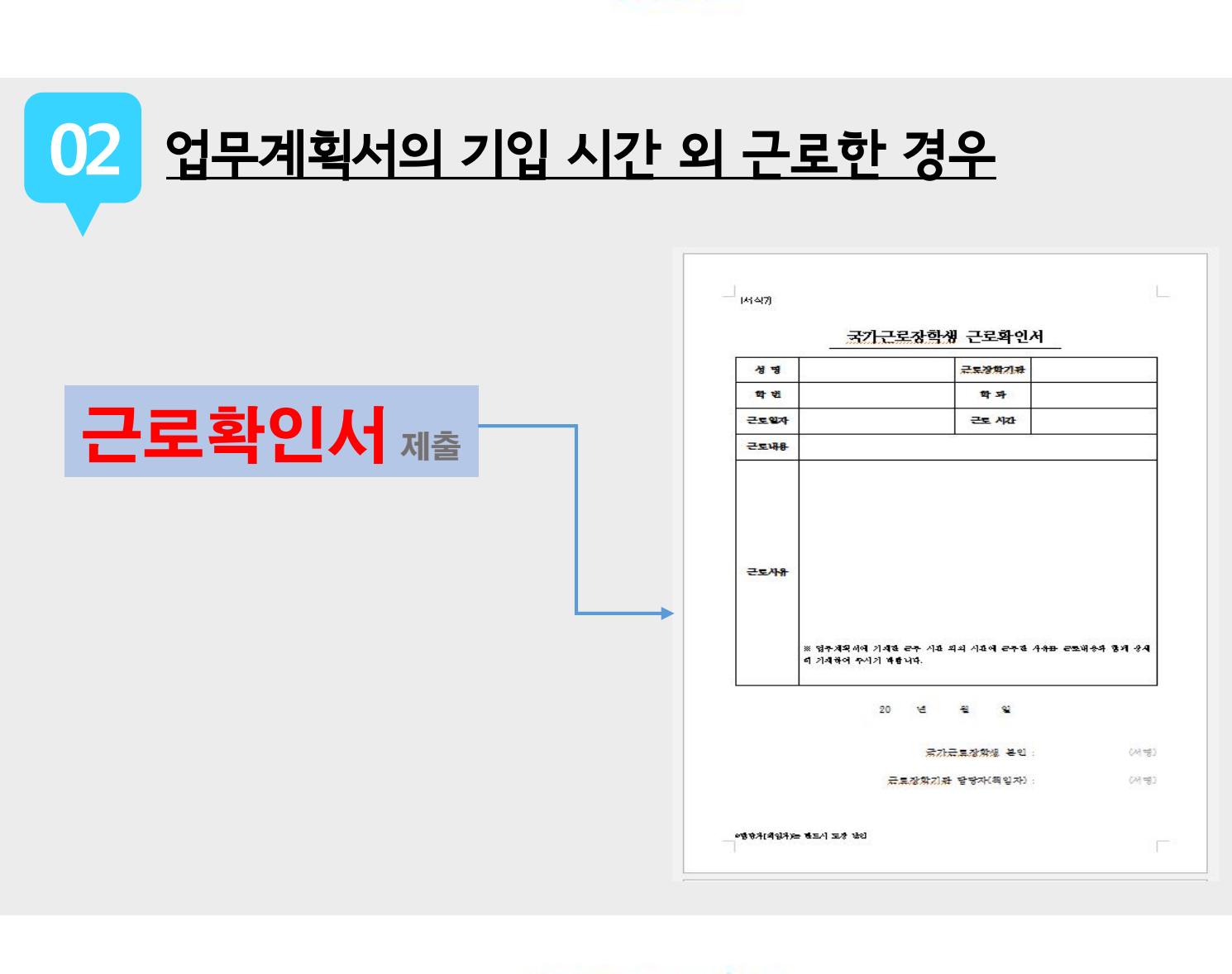

**CNU** 

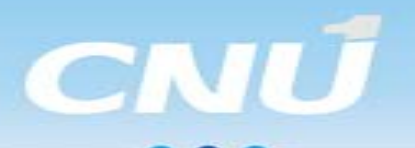

#### **03** 국가근로장학사업 도중 학적 변동이 발생한 경우

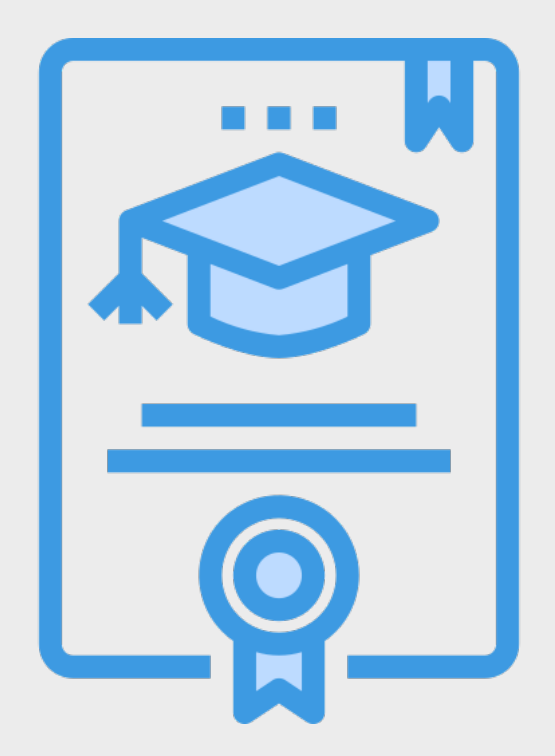

#### 학적 변동(휴학/졸업/수료 등)이 발생했을 경우 학적 변동 당일까지 근로 가능

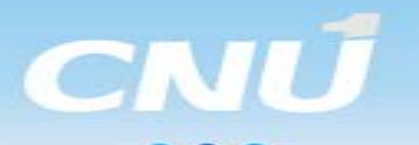

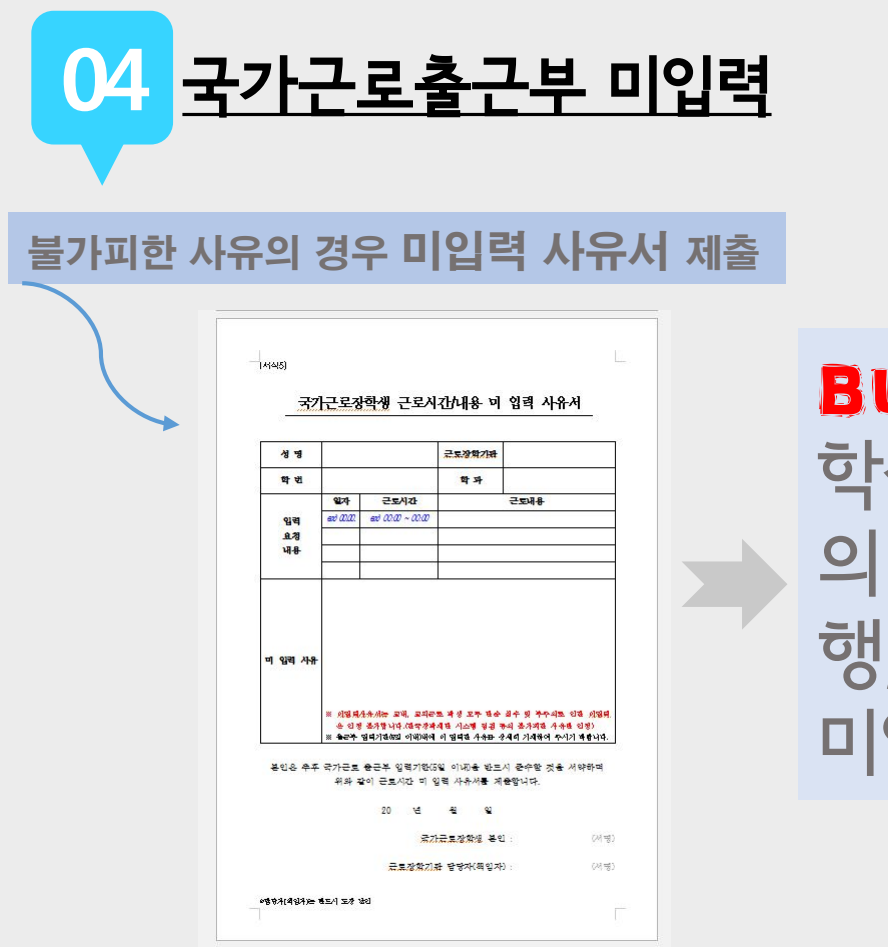

**BUT!** 학생의 단순 실수 및 부주 의(공인인증서 만료/재발 행/해외 여행 등)로 인한 미입력 시간은 인정 불가

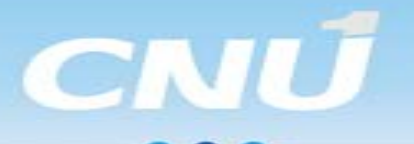

# **05** 국가장학금 입금 시기

### 근로 다음 달 15일 전후로 2회에 걸쳐 입급

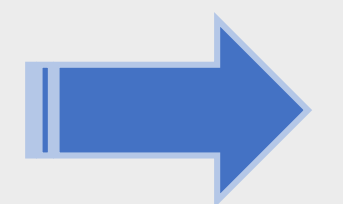

근로 종료 후 근로지 담당자에게 대학제출처리를 3일 이내로 해야 정해진 날짜에 장학금 지급 가능

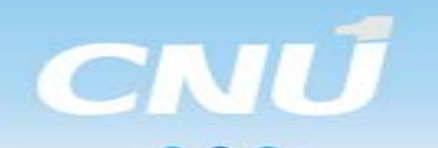

#### **06** 출근부 입력을 위한 사전 절차

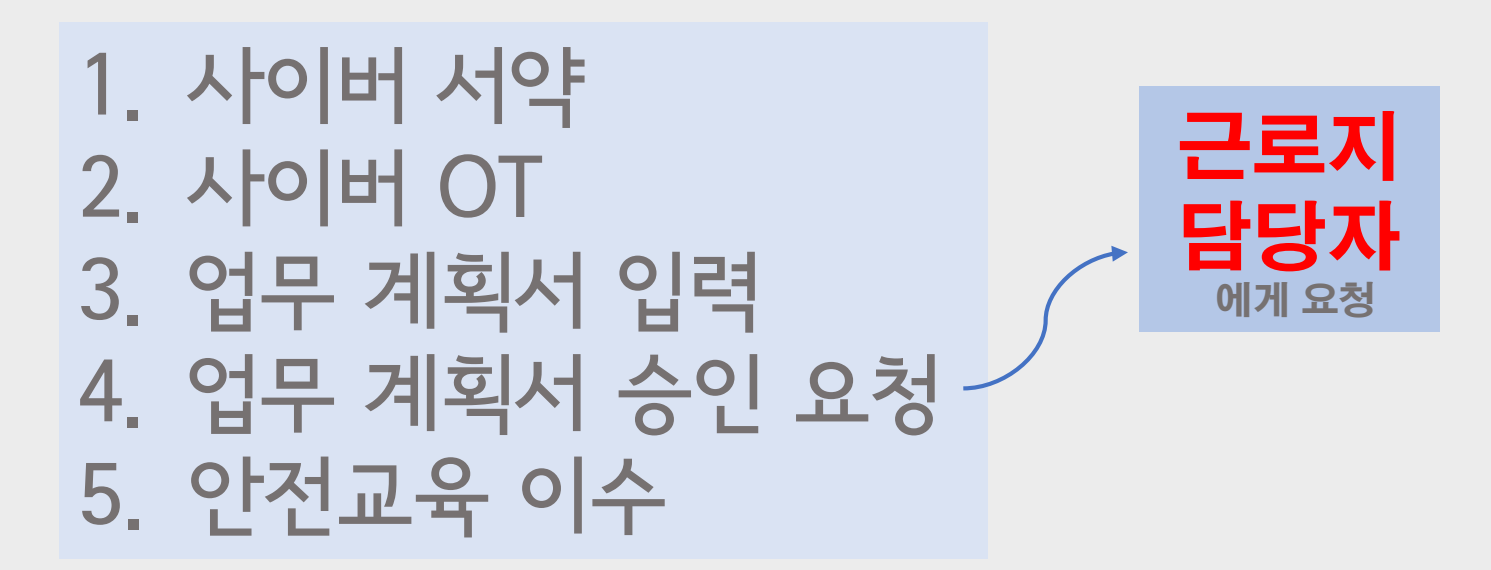

**07** 출근부 제출

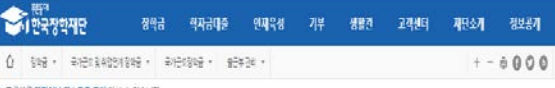

● 줄근부를 달력이나 검스트로 조회 하실 수 있습니다.

△ 与双键系规则

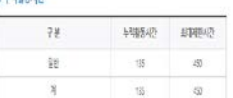

酬题 m · 1: → Di motot · 4:

\*근로지유함별 지진사간(FI) 근로기능하며 직기 회의 제한사건은 점에 우월 중 제한사건이 가장은 유형이 대통

#### **0 留記半**

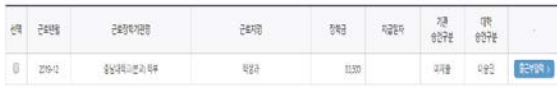

#### (地)(地)(地)

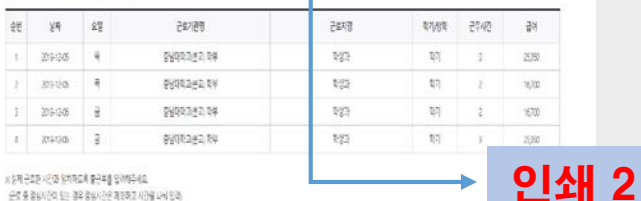

X 상태 근로는 시간과 일차하도록 출근부를 담히하는데요. 순조용경비전이 모든 경우경비산은 제2라고 사건을 나타 만과 학생은 해당 월 근로 종료 후 출근부를 입력 하고 인쇄 2번로 인쇄 하여 학생 서명/ 근로 지 당담당자 도장/서명 날인 후 제출해야 함

**CNU** 

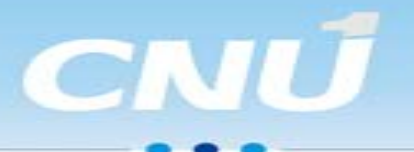

## **08 <u>주 최대 근로 시간</u>**

### 권역별취업연계/집중근로 **주 40시간** 교내근로/일반교외근로 주 20시간

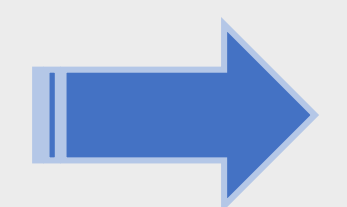

첫째 주에 못한 근로를 둘째 주에 추가 근로 불가능(주 최대 근로시 간 범위 내에서 근로해야 함)

www.cnu.ac.kr

본인이 절대 입력하지 말 것 학생과에서 교내(12월 28일) 권역별/집중 근로(2월 예정)으로 1시간 입력 할 예정

학생과 사전교육 참석자&퀴즈 통과자 ->교육 1시간이 주 최대 근로시간에 포함 되지 않음(=1시간 추가 인정 가능)

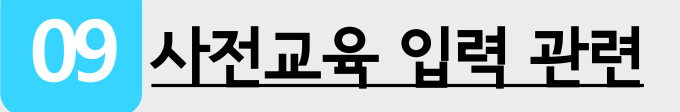

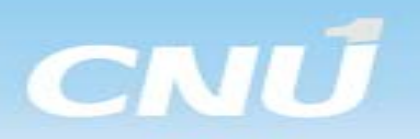